## **Práctica 1**

**Ejercicio 1.** Este ejercicio está diseñado para que el alumno se familiarice con el uso de EViews. Los datos que usamos en R o RStudio para hacer estudios de econometría pueden cargarse de tres formas:

1. Introduciendo los datos "a mano".

2. A partir de un fichero de R que contenga los datos (\*.RData).

3. A partir de una base de datos externa, importando una hoja de cálculo, un fichero de texto,...

En este primer ejercicio usaremos la primera opción. En el segundo ejercicio usaremos la tercera opción. En el resto de ejercicios del curso, usaremos la segunda opción. Para futuros estudios econométricos del alumno, probablemente se usará la tercera opción.

Supongamos los siguientes 10 datos para la variable *x* y la variable *y*

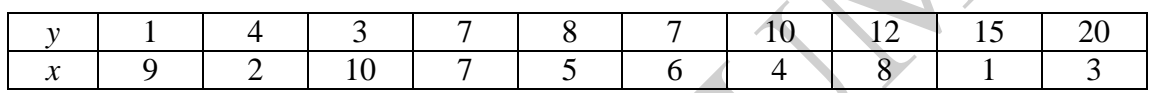

Se pide:

1) Cree un marco de trabajo adecuado e introduzca los datos.

2) Obtenga los principales estadísticos descriptivos de la variable *y*.

3) Calcule e interprete la covarianza y la correlación muestrales entre las dos variables.

4) Represente gráficamente la nube de puntos y la recta de regresión de *y* sobre *x*.

**Ejercicio 2.** Queremos examinar la distribución del PIB en una muestra de países. Para ello, contamos con el fichero de Excel PIB.xlsx que contiene información de 183 países sobre el PIB en millones de dólares PPP de 2013 y sobre la población en millones de habitantes de ese mismo año. Los datos se han extraído de la base de datos del programa de desarrollo de la Naciones Unidas.<sup>[1](#page-0-0)</sup> Se pide

1) Importe a Eviews el fichero de Excel.

2) Genere una variable que contenga al logaritmo del PIB.

3) Genere una variable que contenga al PIB por habitante.

4) Sabiendo que los primeros 102 países tienen un nivel de desarrollo medio o alto, calcule la media del PIB por habitante para estos países, y para los países con menor nivel de desarrollo. Calcule también la media para los países con población mayor de 80 millones de habitantes. Compare y comente las medias de los países más y menos desarrollados y la de los países más poblados.

<span id="page-0-0"></span> <sup>1</sup> http://hdr.undp.org/es/composite/HDI

Material elaborado por S. Álvarez, A. Beyaert, M. Camacho, M. González, J.J. Pérez Castejón y A. Quesada. Su reproducción, por cualquier medio o uso, sin citar la fuente, están prohibidas. 1